# **Pattern Matching**

**!**exact pattern matching **!**Knuth-Morris-Pratt **!**RE pattern matching **!**grep

#### References: Algorithms in C (2nd edition), Chapter 19 **http://www.cs.princeton.edu/introalgsds/63long http://www.cs.princeton.edu/introalgsds/72regular**

1

typically N >> M

**!**exact pattern matching **!**Knuth-Morris-Pratt

2

# Exact pattern matching

Problem:

Find first match of a pattern of length M in a text stream of length N.

i n a h a y s t a c k a n e e d l e i n a N=21

pattern

text

#### Applications.

- parsers.
- spam filters.
- digital libraries.
- screen scrapers.
- word processors.
- web search engines.
- natural language processing.
- computational molecular biology.
- feature detection in digitized images.

**n e e d l e** M = 6

. . .

#### 4 Brute-force exact pattern match **h a y n e e d s a n n e e d l e x n e e d l e n e e d l e n e e d l e n e e d l e n e e d l e n e e d l e n e e d l e n e e d l e n e e d l e n e e d l e n e e d l e** Check for pattern starting at each text position. **public static int search(String pattern, String text) { int M = pattern.length(); int N = text.length(); for (int i = 0; i < N - M; i++) { int j; for**  $(j = 0; j < M; j++)$  **if (text.charAt(i+j) != pattern.charAt(j)) break; if (j == M) return i;** pattern start index in text  **} return -1;**  not found**}**

## Brute-force exact pattern match: worst case

Brute-force algorithm can be slow if text and pattern are repetitive

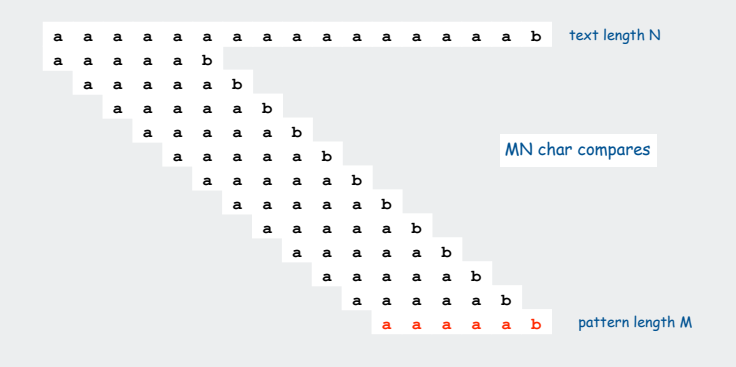

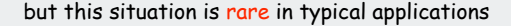

Hence, the **indexOf()** method in Java's **String** class uses brute-force

5

7

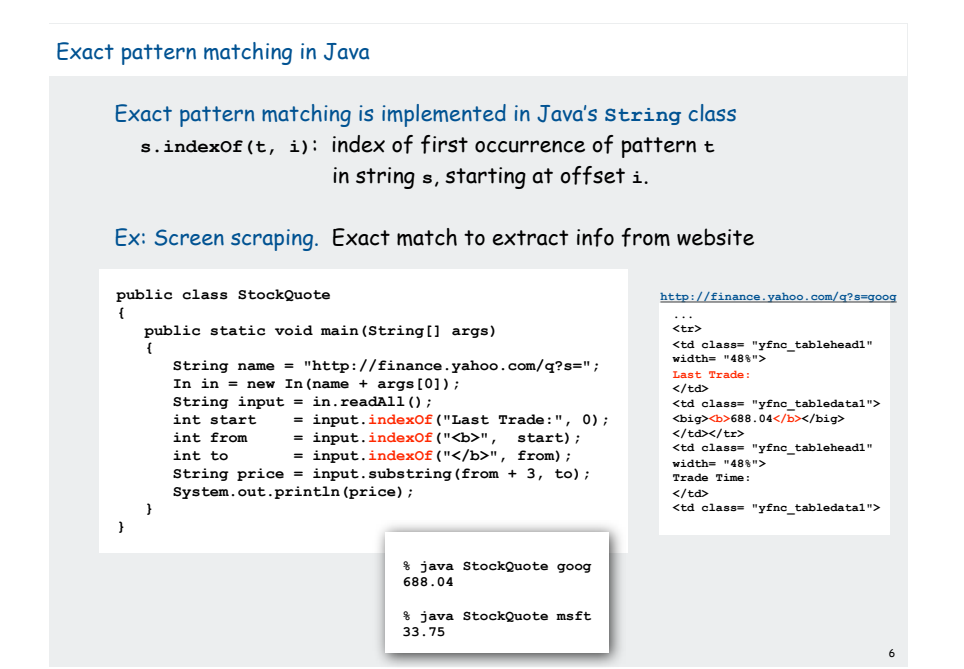

Algorithmic challenges in pattern matching Brute-force is not good enough for all applications Theoretical challenge: Linear-time guarantee. fundamental algorithmic problem Practical challenge: Avoid backup in text stream.  $\;\;\Leftarrow$  often no room or time to save text **Now is the time for all people to come to the aid of their party. Now is the time for all good people to come to the aid of their party. Now is the time for many good people to**  come to the aid of their party. Now is the time for all good people to come to the aid of **their party. Now is the time for a lot of good people to come to the aid of their party. Now is the time for all of the good people to come to the aid of their party. Now is the time for all good people to come to the aid of their party. Now is the time for each good person to come to the aid of their party. Now is the time for all good people to come to the aid of their party. Now is the time for all good Republicans to come to the aid of their party. Now is the time for all good people to come to the aid of their party. Now is the time for many or all good people to come to the aid of their party. Now is the time for all good people to come to the aid of their party. Now is the time for all good Democrats to come to the aid of their party. Now is the time for all people to come to the aid of their party. Now is the time for all good people to come to the aid of their party. Now is the time for many good people to come to the aid of their party. Now is the time for all good people to come to the aid of their party. Now is the time for a lot of good people to come to the aid of their party. Now is the time for all of the good people to come to the aid of their party. Now is the time for all good people to come to the aid of their attack at dawn party. Now is the time for each person to come to the aid of their party. Now is the time for all good people to come to the aid of their party. Now is the time for all good Republicans to come to the aid of their party. Now is the time for all good people to come to the aid of their party. Now is the time for many or all good people to come to the aid of their party. Now is the time for all good people to come to the aid of their party. Now is the time for all good Democrats to come to the aid of their party.**

**!**Knuth-Morris-Pratt **!**RE pattern matching

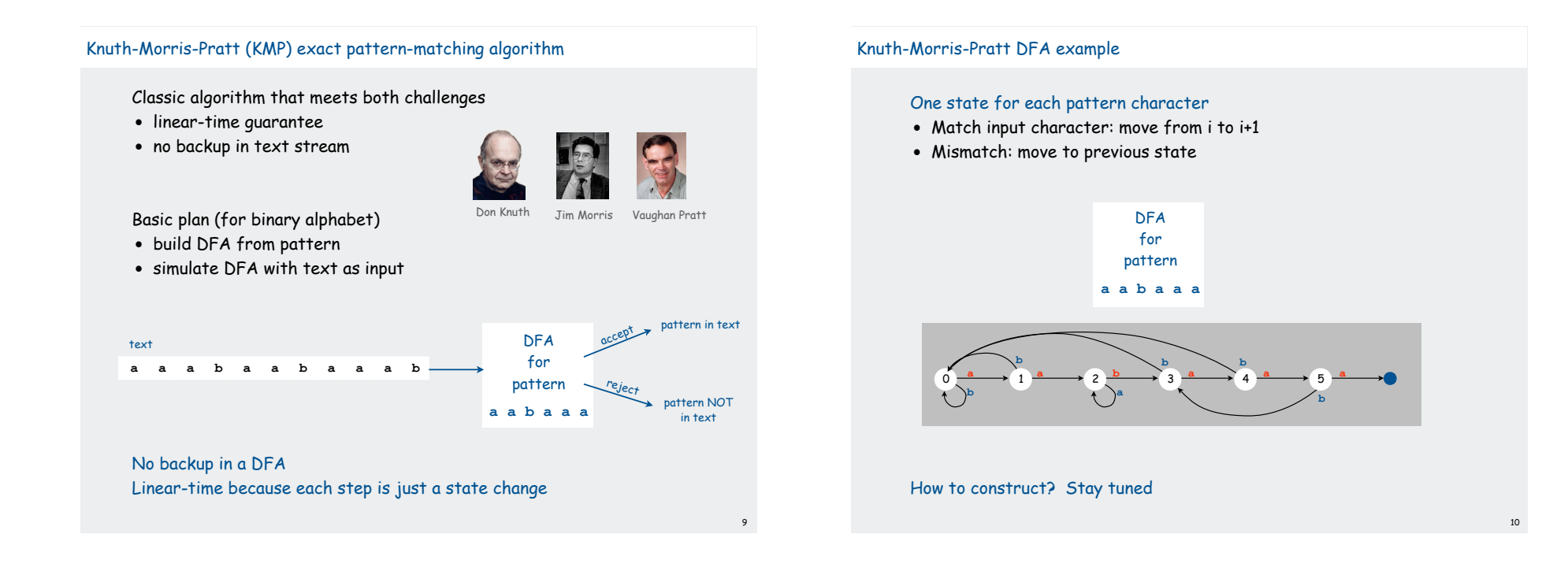

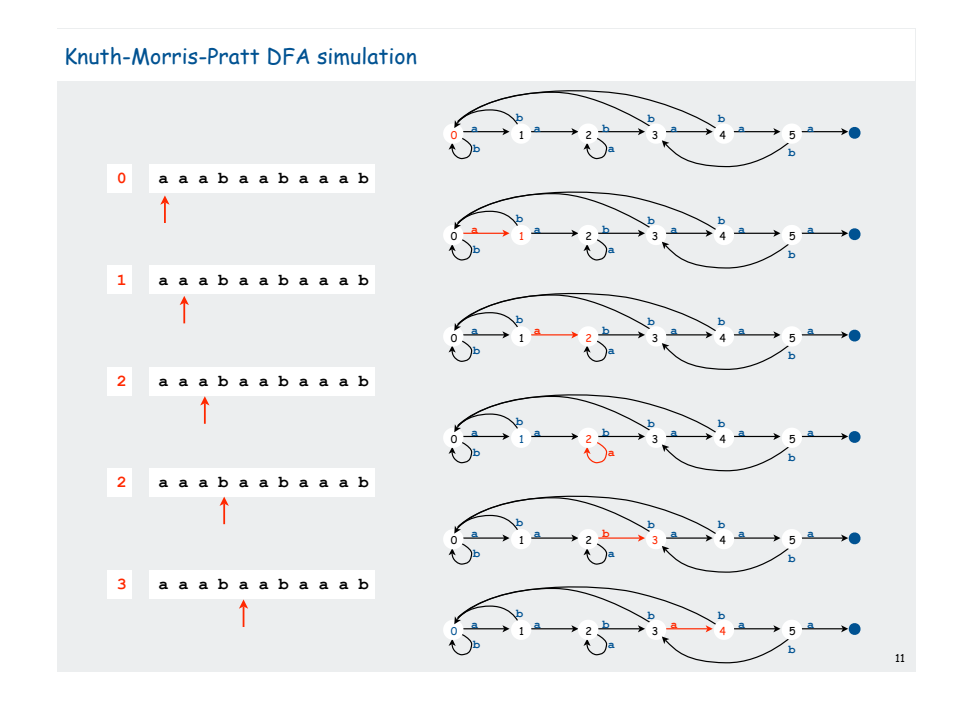

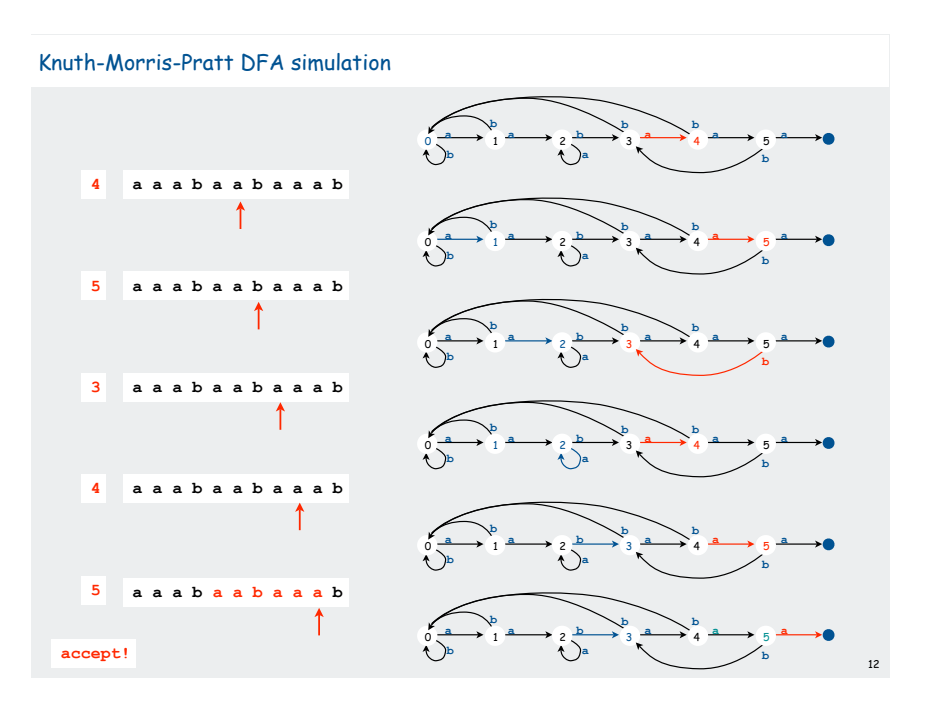

# Knuth-Morris-Pratt DFA simulation

## When in state i:

- have found match in i previous input chars
- that is the longest such match
- Ex. End in state 4 iff text ends in **aaba**.
- Ex. End in state 2 iff text ends in **aa** (but not **aabaa** or **aabaaa**).

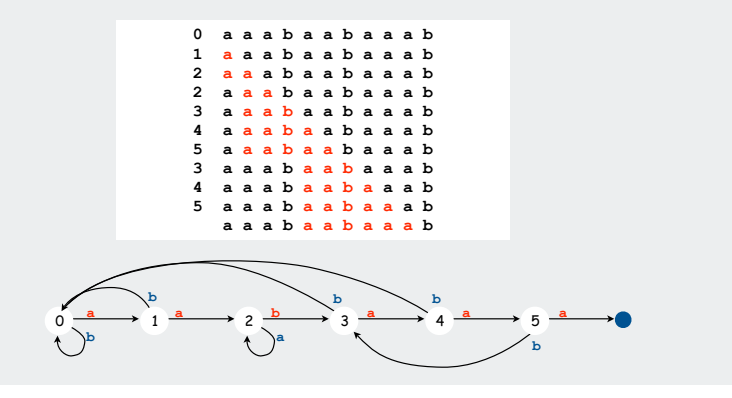

# KMP implementation

## DFA representation: a single state-indexed array **next[]**

- Upon character match in state **j**, go forward to state **j+1**.
- Upon character mismatch in state **j**, go back to state **next[j]**.

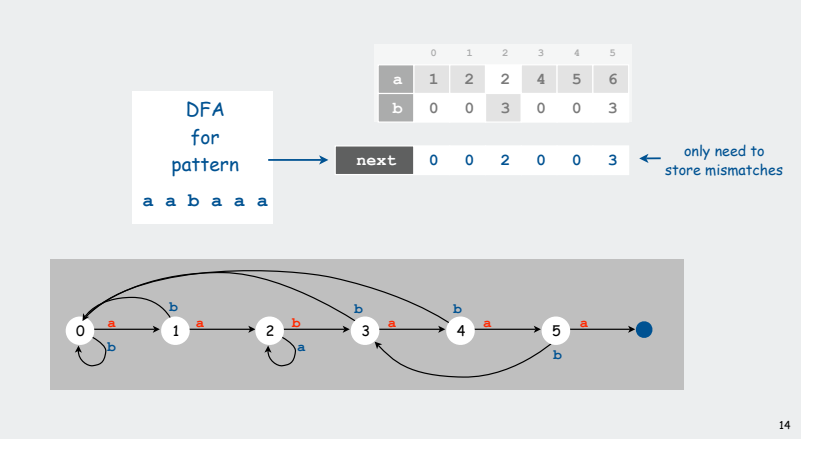

#### KMP implementation

## Two key differences from brute-force implementation:

- Text pointer **i** never decrements
- Need to precompute **next[]** table (DFA) from pattern.

```
int j = 0;
for (int i = 0; i < N; i++)
{
   if (t.\text{char}At(i) == p.\text{char}At(j)) j++; // match<br>else j = \text{next}[j]; // mismatch
   else j = next[j]; \binom{1}{1} // mismat<br>if (i == M) return i - M + 1; \binom{1}{1} found
   if (j == M) return i - M + 1;}
return -1; // not found
```
Simulation of KMP DFA

# Knuth-Morris-Pratt: Iterative DFA construction

# DFA for first i states contains the information needed to build state i+1

Ex: given DFA for pattern **aabaaa**. how to compute DFA for pattern **aabaaab** ?

#### Key idea

13

15

- on mismatch at 7th char, need to simulate 6-char backup
- previous 6 chars are known (**abaaaa** in example)
- 6-state DFA (known) determines next state!

Keep track of DFA state for start at 2nd char of pattern

- compare char at that position with next pattern char
- match/mismatch provides all needed info

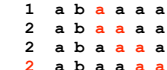

**0 a b a a a a 1 a b a a a a 0 a b a a a a**

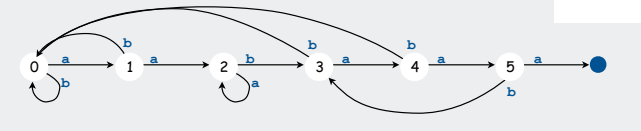

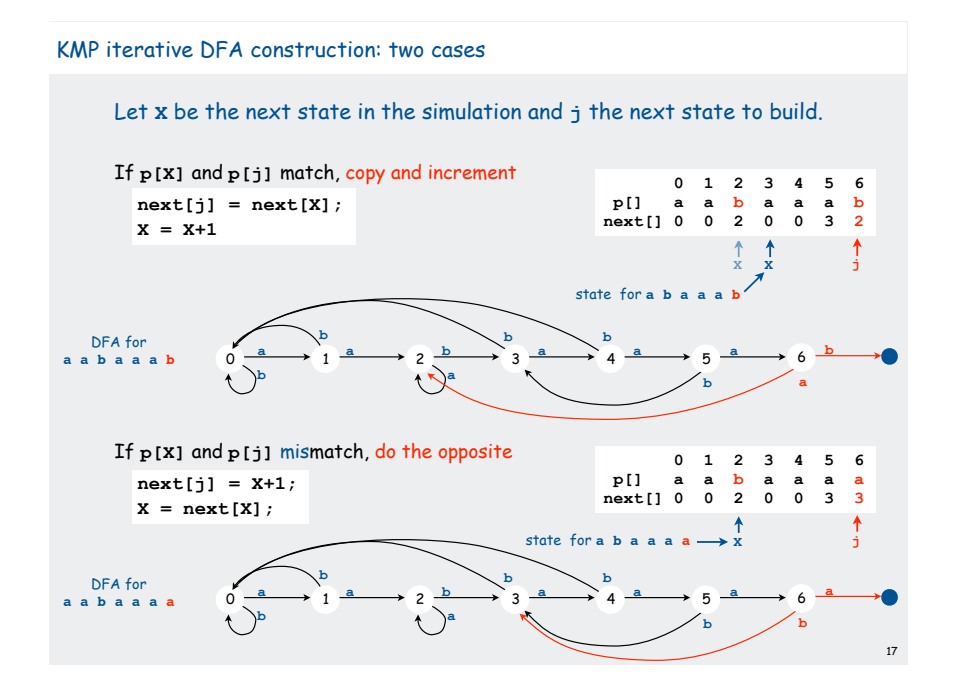

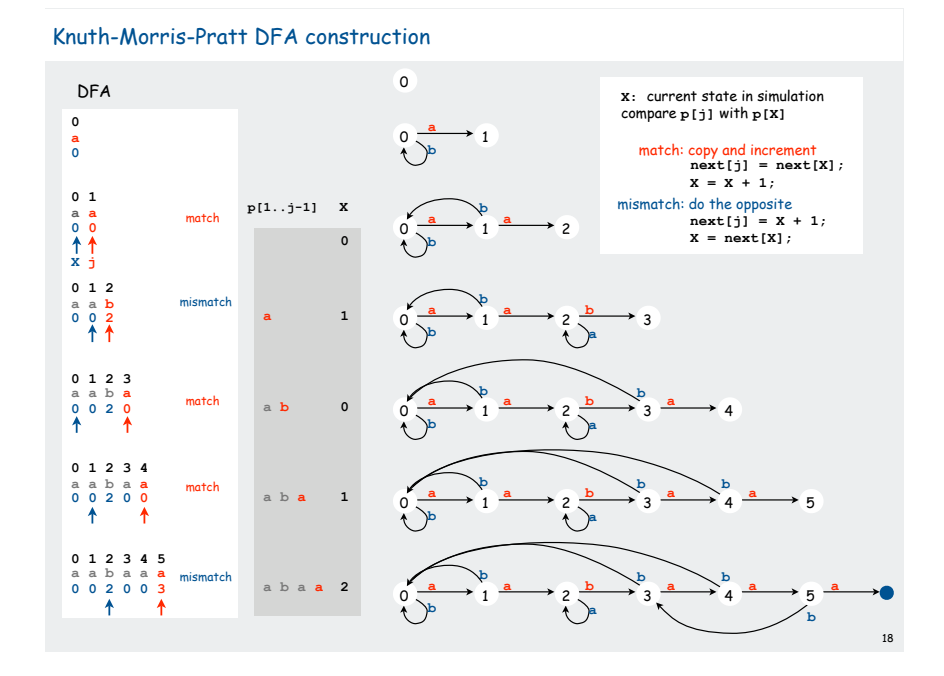

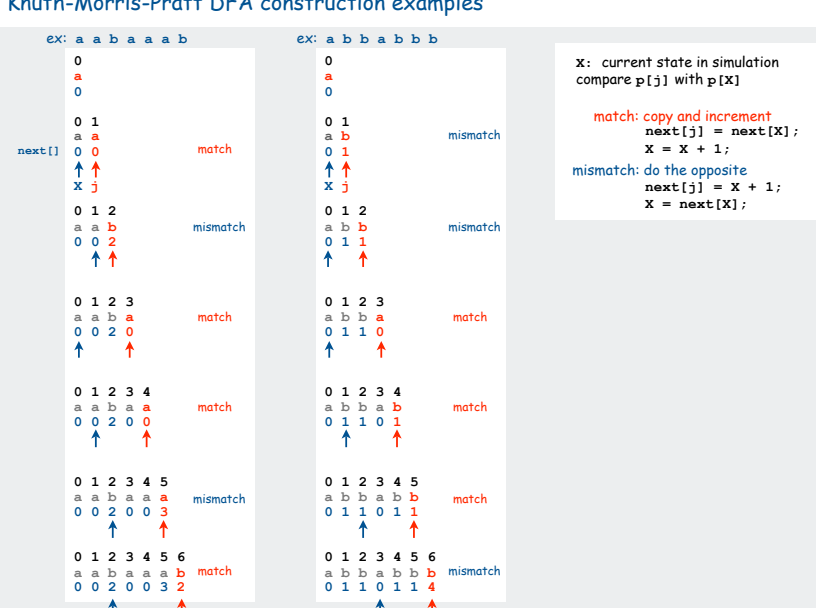

#### Knuth-Morris-Pratt DFA construction examples

```
DFA construction for KMP: Java implementation
     Takes time and space proportional to pattern length.
        int X = 0;
        int[] next = new int[M];
        for (int j = 1; j < M; j++)
        {
            if (p.charAt(X) == p.charAt(j))
            { // match
                next[j] = next[X];
               X = X + 1; }
            else
            { // mismatch
               next[j] = X + 1; X = next[X];
            }
        }
```
20

DFA Construction for KMP (assumes binary alphabet)

# Optimized KMP implementation

#### Ultimate search program for any given pattern:

- one statement comparing each pattern character to next
- match: proceed to next statement
- mismatch: go back as dictated by DFA
- translates to machine language (three instructions per pattern char)

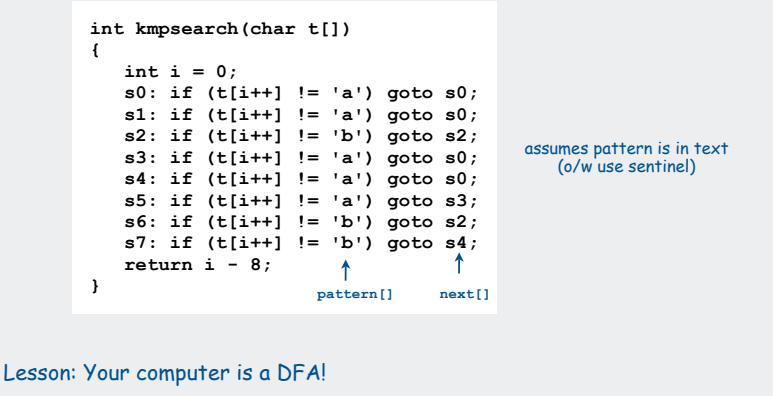

# KMP summary

#### General alphabet

- more difficult
- easy with **next[][]** indexed by mismatch position, character
- KMP paper has ingenious solution that is not difficult to implement [ build NFA, then prove that it finishes in 2N steps ]

Bottom line: linear-time pattern matching is possible (and practical)

#### Short history:

21

23

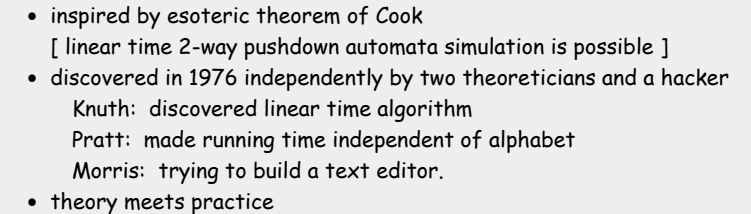

#### Exact pattern matching: other approaches

#### Rabin-Karp: make a digital signature of the pattern

- hashing without the table
- linear-time probabilistic guarantee
- plus: extends to 2D patterns
- minus: arithmetic ops much slower than char comparisons

#### Boyer-Moore: scan from right to left in pattern

• main idea: can skip M text chars when finding one not in the pattern

**a a a b b a a b a b a a a b b a a a b a a** text

**s y z y g y**

**s y z y g y**

• needs additional KMP-like heuristic

**s y z y g y**

- plus: possibility of sublinear-time performance (~ N/M )
- used in Unix, emacs

**s y z y g y** pattern

Exact pattern match cost summary

#### Cost of searching for M-character pattern in N-character text

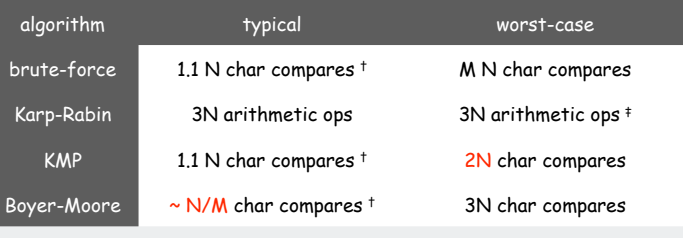

† assumes appropriate model ‡ randomized

22

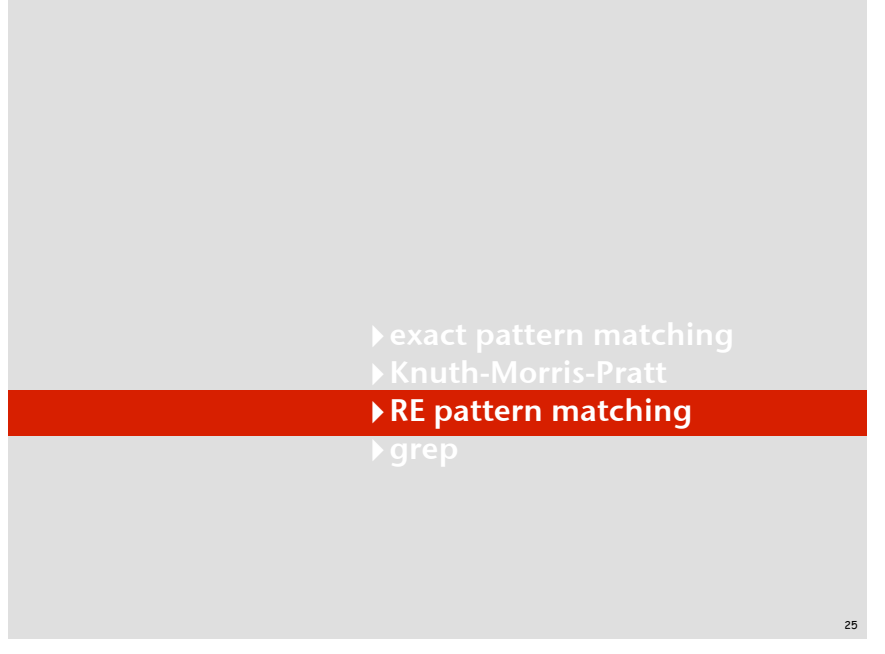

## Regular-expression pattern matching

## Exact pattern matching:

Search for occurrences of a single pattern in a text file.

Regular expression (RE) pattern matching: Search for occurrences of one of multiple patterns in a text file.

# Ex. (genomics)

- Fragile X syndrome is a common cause of mental retardation.
- human genome contains triplet repeats of **cgg** or **agg** bracketed by **gcg** at the beginning and **ctg** at the end
- number of repeats is variable, and correlated with syndrome
- use regular expression to specify pattern: **gcg(cgg|agg)\*ctg**
- do RE pattern match on person's genome to detect Fragile X

#### **gcg(cgg|agg)\*ctg** pattern (RE)

**gcggcgtgtgtgcgagagagtgggtttaaagctggcgcggaggcggctggcgcggaggctg** text

#### 26

28

# RE pattern matching: applications

#### Test if a string matches some pattern.

- Process natural language.
- Scan for virus signatures.
- Search for information using Google.
- Access information in digital libraries.
- Retrieve information from Lexis/Nexis.
- Search-and-replace in a word processors.
- Filter text (spam, NetNanny, Carnivore, malware).
- Validate data-entry fields (dates, email, URL, credit card).
- Search for markers in human genome using PROSITE patterns.

#### Parse text files.

- Compile a Java program.
- Crawl and index the Web.
- Read in data stored in ad hoc input file format.
- Automatically create Java documentation from Javadoc comments.

#### Regular expression examples

# A regular expression is a notation to specify a set of strings.

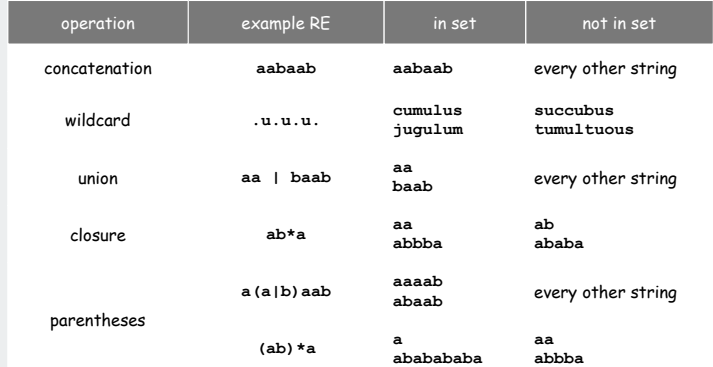

#### Regular expression examples (continued)

#### Notation is surprisingly expressive

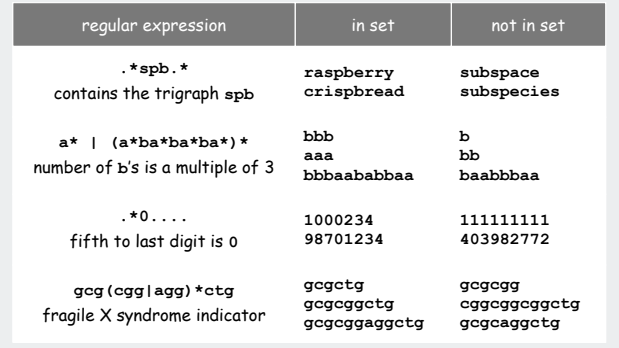

#### and plays a well-understood role in the theory of computation

29

# Generalized regular expressions

# Additional operations are often added

- Ex:  $[a-e]+$  is shorthand for  $(a|b|c|d|e)$   $(a|b|c|d|e)*$
- for convenience only
- need to be alert for non-regular additions (Ex: Java /)

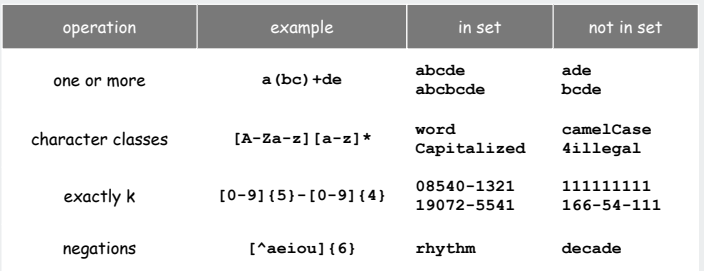

Regular expressions in Java

# RE pattern matching is implemented in Java's **String** class

- basic: **match()** method
- various other methods also available (stay tuned)

#### Ex: Validity checking. Is **input** in the set described by the **re**?

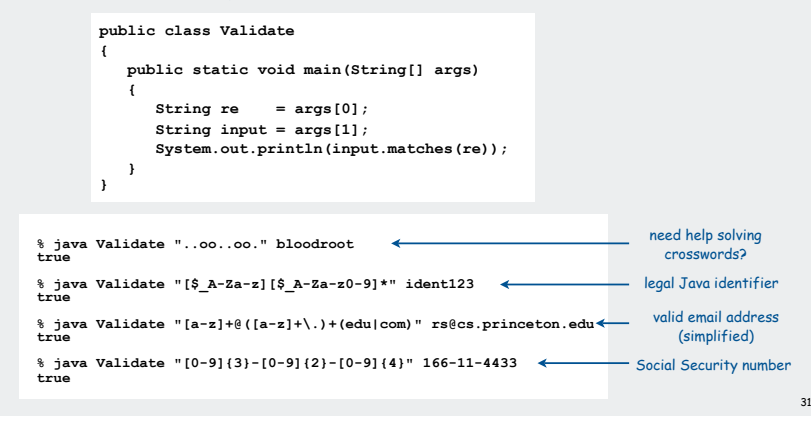

#### Regular expressions in other languages

# Broadly applicable programmer's tool.

- originated in UNIX in the 1970s
- many languages support extended regular expressions
- built into grep, awk, emacs, Perl, PHP, Python, JavaScript

print all lines containing **NEWLINE** which occurs in any file with a **.java** extension **grep NEWLINE \*/\*.java** 30

32

```
egrep '^[qwertyuiop]*[zxcvbnm]*$' dict.txt | egrep '...........'
```
PERL. Practical Extraction and Report Language.

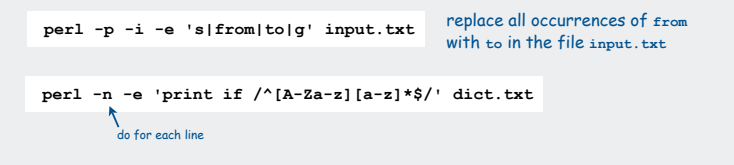

#### Regular expression caveat

## Writing a RE is like writing a program.

- need to understand programming model
- can be easier to write than read
- can be difficult to debug

"Sometimes you have a programming problem and it seems like the best solution is to use regular expressions; now you have two problems."

#### Can the average web surfer learn to use REs?

Google. Supports \* for full word wildcard and | for union.

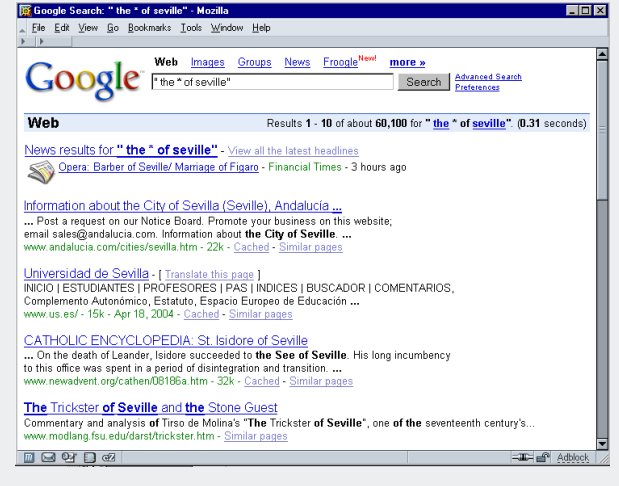

33

#### Can the average TV viewer learn to use REs?

#### TiVo. WishList has very limited pattern matching.

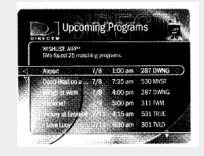

Using \* in WishList Searches. To search for similar words in Keyword and Title WishList searches, use the asterisk  $(*)$  as a special symbol that replaces the endings of words. For example, the keyword AIRP\* would find shows containing "airport," "airplane," "airplanes," as well as the movie "Airplane!" To enter an asterisk, press the  $SLOW$  ( $\left(\rightarrowright)$ ) button as you are spelling out your keyword or title.

The asterisk can be helpful when you're looking for a range of similar words, as in the example above, or if you're just not sure how something is spelled. Pop quiz: is it "irresistible" or "irresistable?" Use the keyword IRRESIST\* and don't worry about it! Two things to note about using the asterisk:

• It can only be used at a word's end; it cannot be used to omit letters at the beginning or in the middle of a word. (For example,  $AIR*NE$  or \*PLANE would not work.)

Reference: page 76, Hughes DirectTV TiVo manual

#### Can the average programmer learn to use REs?

#### Perl RE for Valid RFC822 Email Addresses Reference: http://www.ex-parrot.com/~pdw/Mail-RFC822-Address.html

"Implementing validation with regular expressions somewhat pushes the limits of what it is sensible to do with regular expressions although Perl copes well."

34

37 more lines

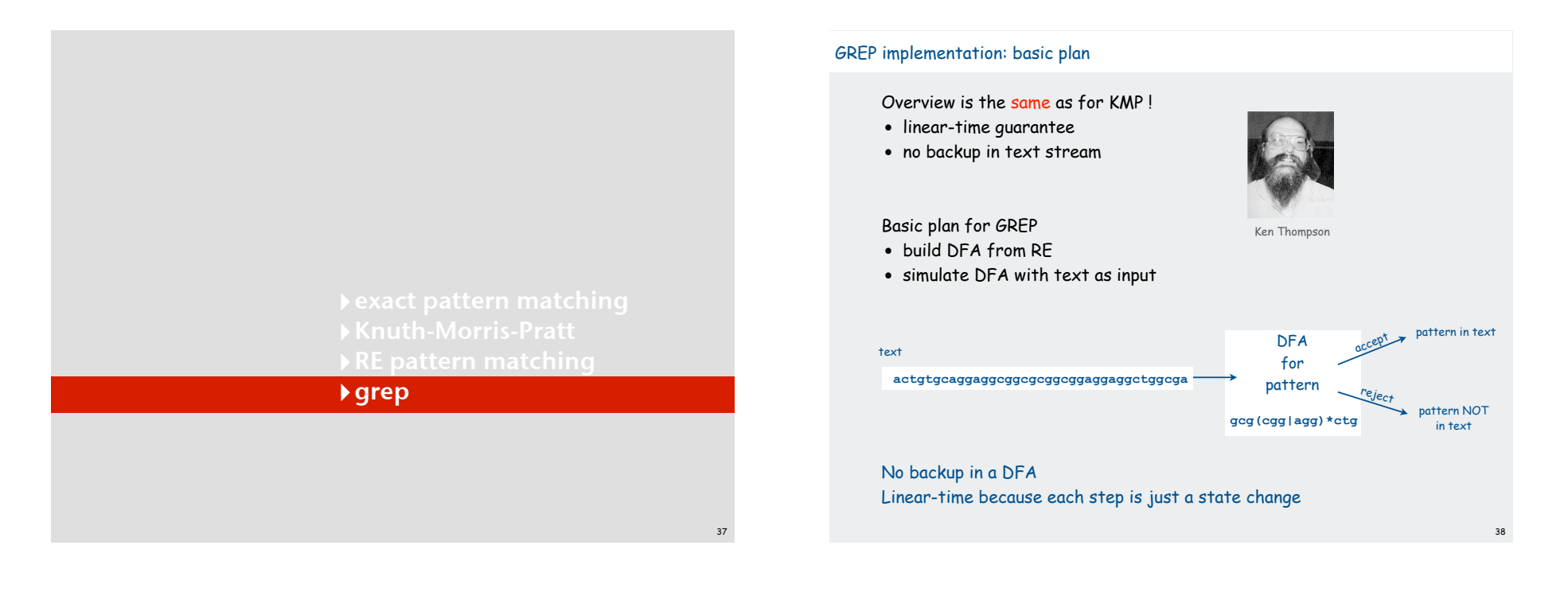

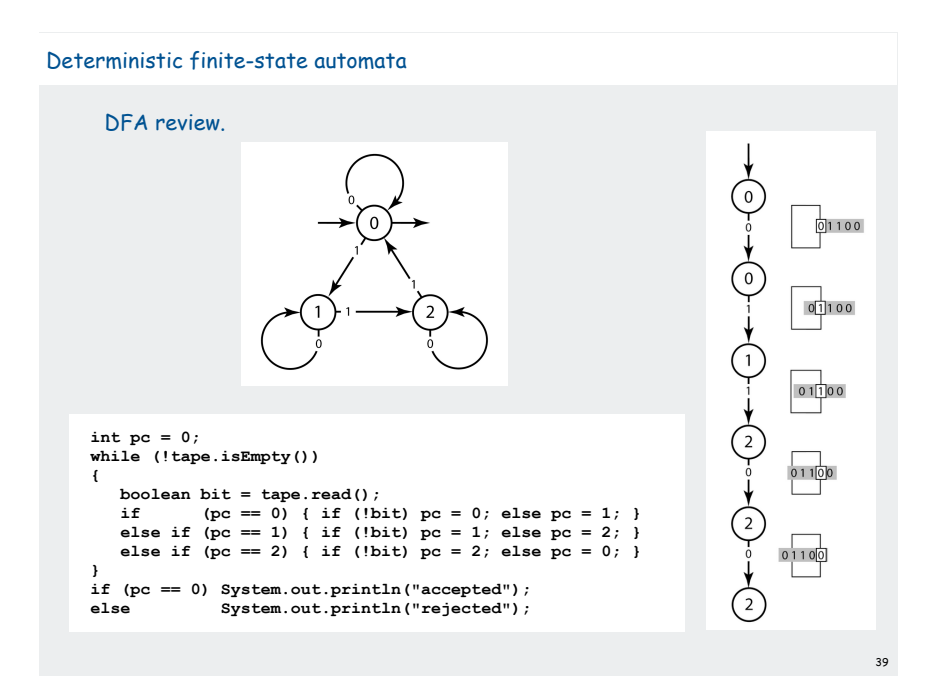

# **Duality**

- RE. Concise way to describe a set of strings.
- DFA. Machine to recognize whether a given string is in a given set.

# Kleene's theorem.

- for any DFA, there exists a RE that describes the same set of strings
- for any RE, there exists a DFA that recognizes the same set of strings

#### Ex: set of strings whose number of 1's is a multiple of 3

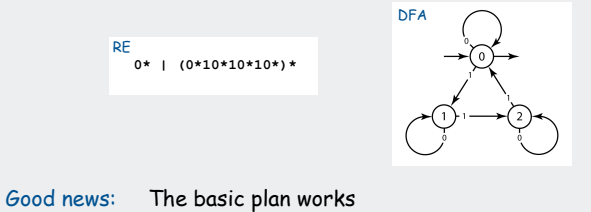

 (build DFA from RE and run with text as input) Bad news : The DFA can be exponentially large (can't afford to build it). Consequence: We need a smaller abstract machine.

## Nondeterministic finite-state automata

# NFA.

- may have 0, 1, or more transitions for each input symbol
- may have  $\epsilon$ -transitions (move to another state without reading input)
- accept if any sequence of transitions leads to accept state

# Ex: set of strings that do not contain **110**

in set: **111**, **00011**, **101001011** convention: unlabelled arrows areε- transitions

not in set: **110**, **00011011**, **00110**

41

Implication of proof of Kleene's theorem: RE -> NFA -> DFA

# Basic plan for GREP (revised)

- build NFA from RE
- simulate NFA with text as input
- give up on linear-time guarantee

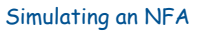

How to simulate an NFA? Maintain set of all possible states that NFA could be in after reading in the first i symbols.

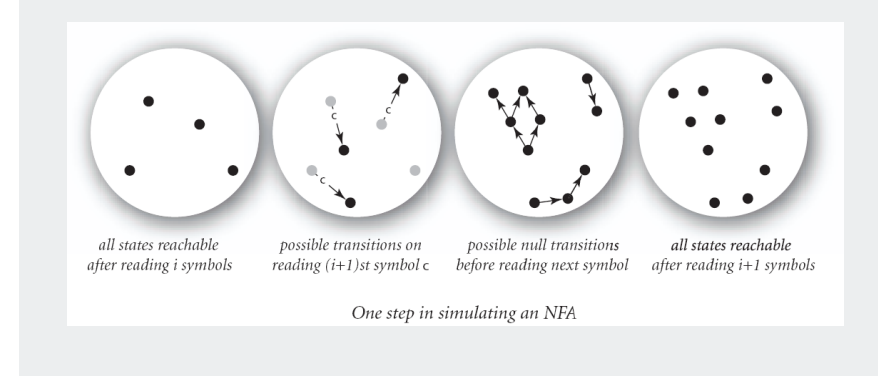

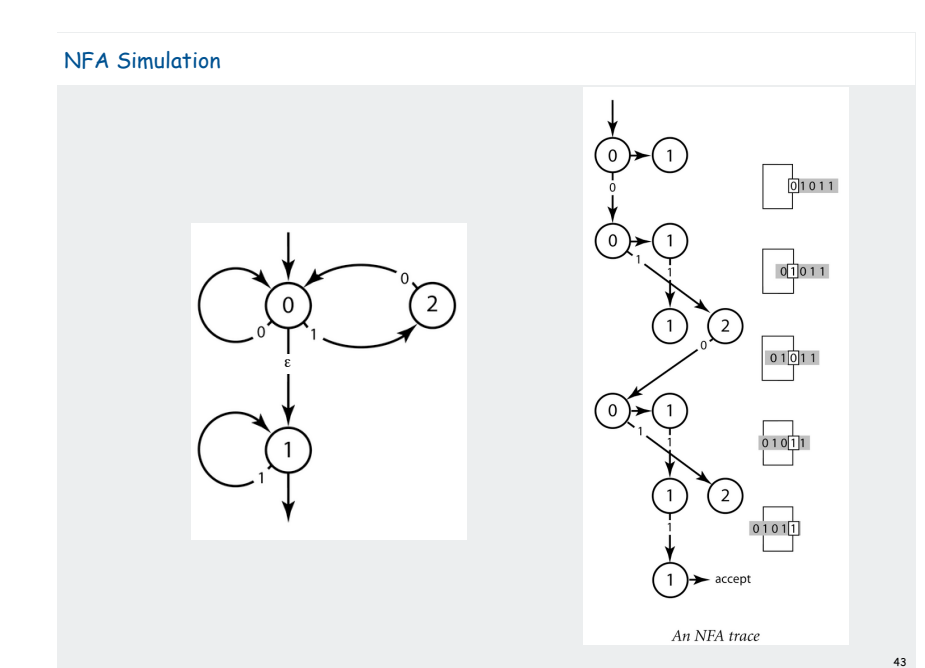

NFA Representation NFA representation. Maintain several digraphs, one for each symbol in the alphabet, plus one for  $\varepsilon$ .  $\odot$  $\bigcap$  $\left(2\right)$ !-graph 0-graph 1-graph44

# NFA: Java Implementation

```
public class NFA
{
   private int START = 0; \frac{1}{2} // start state private int ACCEPT = 1; \frac{1}{2} // accept state
   \text{private} int ACCEPT = 1;
    private int N = 2; // number of states 
    private String ALPHABET = "01"; // RE alphabet
    private int EPS = ALPHABET.length(); // symbols in alphabet
    private Digraph[] G;
    public NFA(String re)
 {
      G = new Digraph[EPS + 1];for (int i = 0; i \leq EPS; i++) G[i] = new Digraph();
       build(0, 1, re);
    } 
    private void build(int from, int to, String re) { }
    public boolean simulate(Tape tape) { }
}
```
#### NFA Simulation

45

47

# How to simulate an NFA?

- Maintain a **SET** of all possible states that NFA could be in after reading in the first i symbols.
- Use **Digraph** adjacency and reachability ops to update.

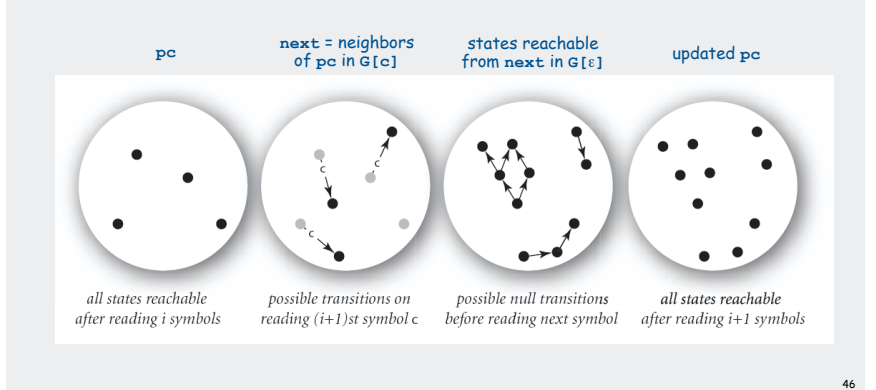

NFA Simulation: Java Implementation states reachable from start by  $\varepsilon$ -transitions all possible states after reading character c from tape follow  $\varepsilon$ -transitions check whether in accept state at end **public boolean simulate(Tape tape) { SET<Integer> pc = G[EPS].reachable(START); while (!tape.isEmpty()) { // Simulate NFA taking input from tape. char c = tape.read(); int i = ALPHABET.indexOf(c); SET<Integer> next = G[i].neighbors(pc); pc = G[EPS].reachable(next); } for (int state : pc) if (state == ACCEPT) return true; return false; }** 

Converting from an RE to an NFA: basic transformations

# Use generalized NFA with full RE on trasitions arrows

- start with one transition having given RE
- remove operators with transformations given below
- goal: standard NFA (all single-character or epsilon-transitions)

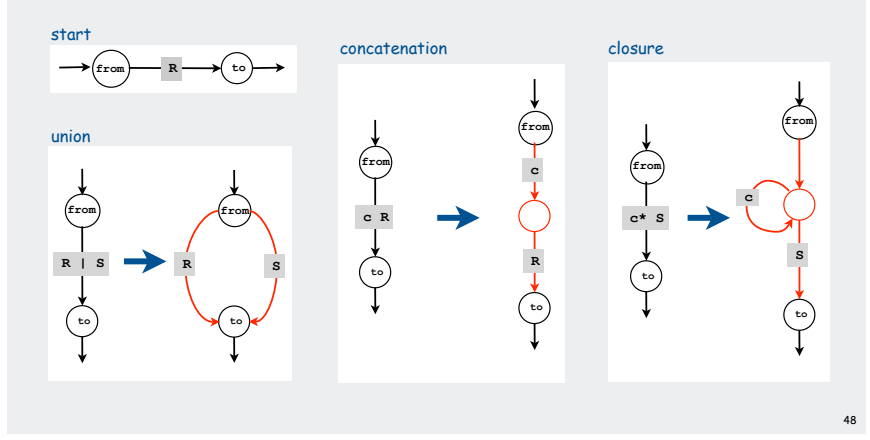

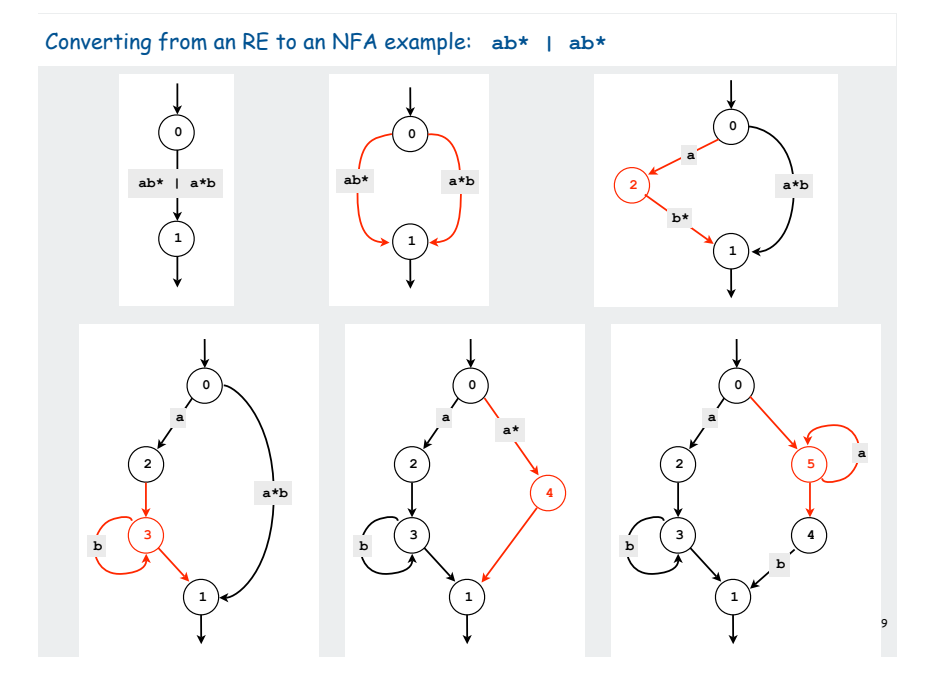

#### NFA Construction: Java Implementation

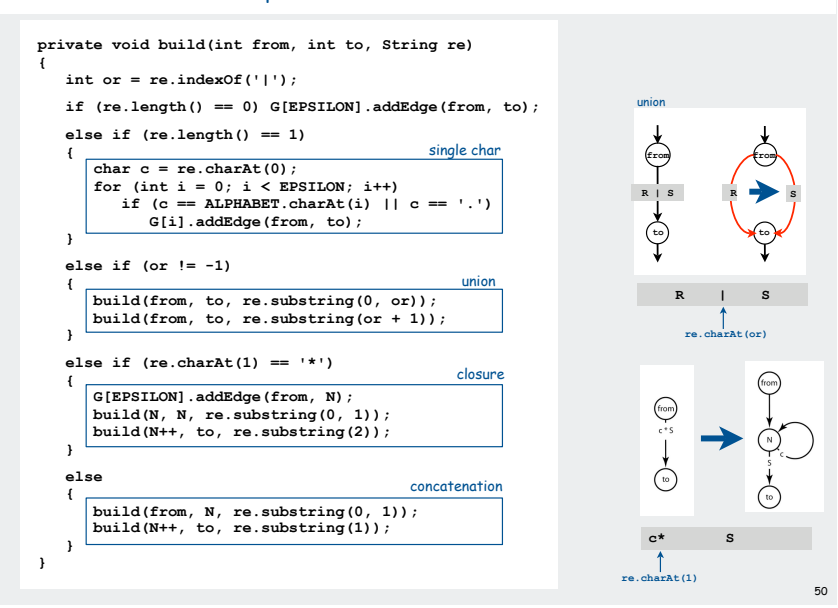

52

#### Grep running time

Input. Text with N characters, RE with M characters.

Claim. The number of edges in the NFA is at most 2M.

- Single character: consumes 1 symbol, creates 1 edge.
- Wildcard character: consumes 1 symbol, creates 2 edges.
- Concatenation: consumes 1 symbols, creates 0 edges.
- Union: consumes 1 symbol, creates 1 edges.
- Closure: consumes one symbol, creates 2 edges.

NFA simulation. O(MN) since NFA has 2M transitions

- bottleneck: 1 graph reachability per input character
- can be substantially faster in practice if few  $\varepsilon$ -transitions NFA construction. Ours is  $O(M^2)$  but not hard to make  $O(M)$ .

# Surprising bottom line:

Worst-case cost for grep is the same as for elementary exact match!

# Industrial-strength grep implementation

# To complete the implementation,

- Deal with parentheses.
- Extend the alphabet.
- Add character classes.
- Add capturing capabilities.
- Deal with meta characters.
- Extend the closure operator.
- Error checking and recovery.
- Greedy vs. reluctant matching.

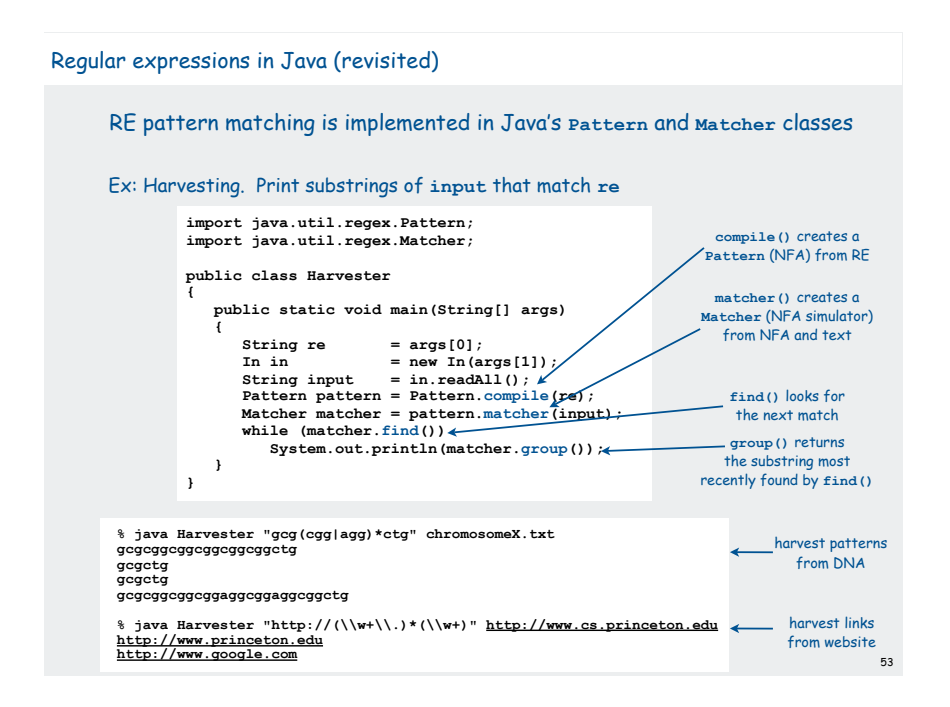

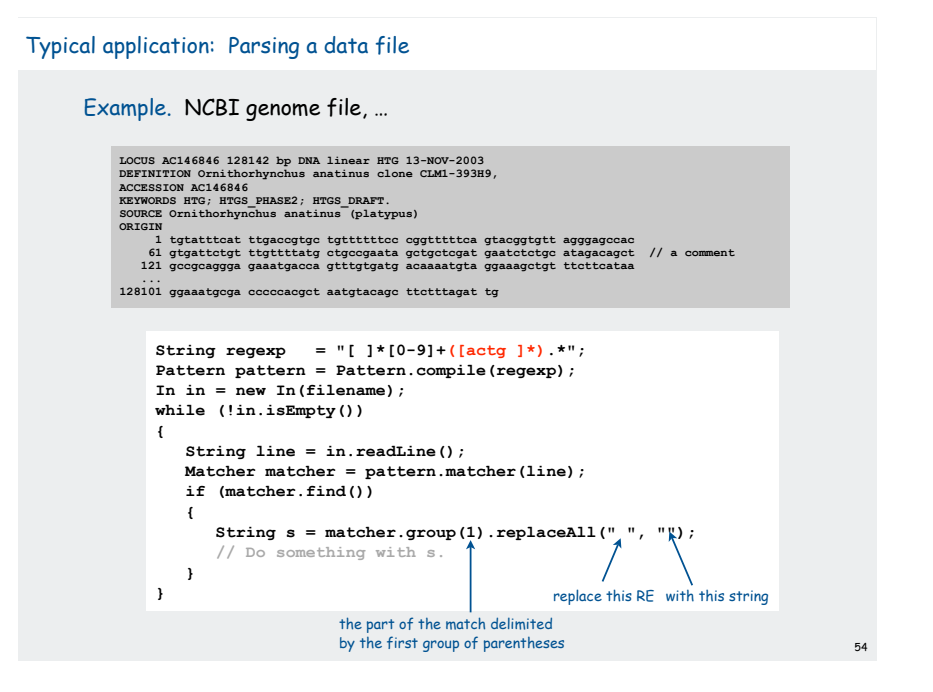

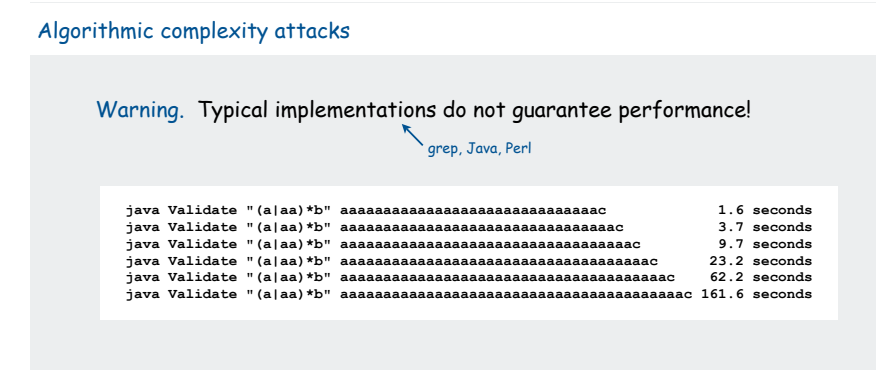

## SpamAssassin regular expression.

**java RE "[a-z]+@[a-z]+([a-z\.]+\.)+[a-z]+" spammer@x......................** 

- Takes exponential time.
- Spammer can use a pathological email address to DOS a mail server.

#### Not-so-regular expressions

#### Back-references.

- **\1** notation matches sub-expression that was matched earlier.
- Supported by typical RE implementations.

**java Harvester "\b(.+)\1\b" dictionary.txt beriberi couscous** word boundary

#### Some non-regular languages.

- set of strings of the form ww for some string w: **beriberi**.
- set of bitstrings with an equal number of 0s and 1s: **01110100**.
- set of Watson-Crick complemented palindromes: **atttcggaaat**.

Remark. Pattern matching with back-references is intractable.

# Context

# Abstract machines, languages, and nondeterminism.

- basis of the theory of computation
- intensively studied since the 1930s
- basis of programming languages

# Compiler. A program that translates a program to machine code.

- KMP string  $\Rightarrow$  DFA.<br>• grep RE  $\Rightarrow$  NFA.
- $RE \Rightarrow NFA$ .
- $\bullet$  javac Java language  $\Rightarrow$  Java byte code.

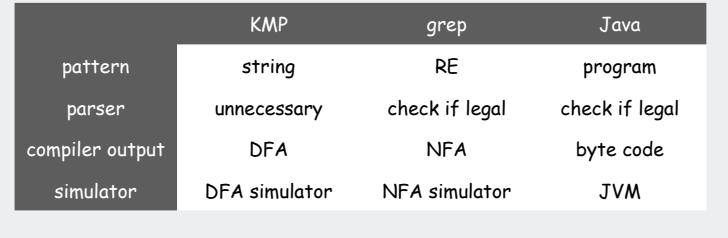

57

# Summary of pattern-matching algorithms

# Programmer:

- Implement exact pattern matching by DFA simulation (KMP).
- REs are a powerful pattern matching tool.
- Implement RE pattern matching by NFA simulation (grep).

## Theoretician:

- RE is a compact description of a set of strings.
- NFA is an abstract machine equivalent in power to RE.
- DFAs and REs have limitations.

You: Practical application of core CS principles.

# Example of essential paradigm in computer science.

- Build intermediate abstractions.
- Pick the right ones!
- Solve important practical problems.